**Česká zemědělská univerzita v Praze** 

**Provozně ekonomická fakulta Katedra informačního inženýrství** 

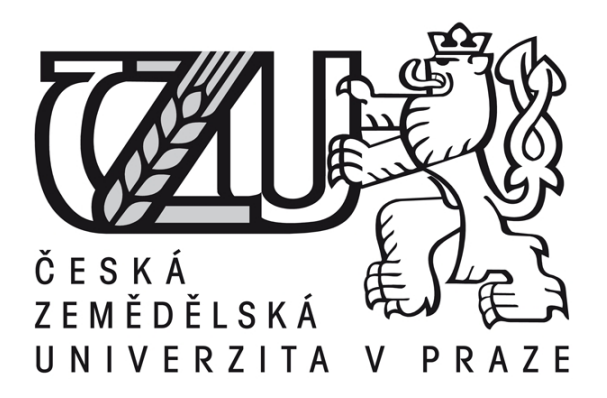

**Bakalářská práce** 

**Software pro e-learning** 

**Ladislav Švec** 

**© 2011 ČZU v Praze** 

Česká zemědělská univerzita v Praze

Provozně ekonomická fakulta

Katedra informačního inženýrství

Akademický rok 2008/2009

# ZADÁNÍ BAKALÁŘSKÉ PRÁCE

#### Ladislav Švec

obor Informatika

Vedoucí katedry Vám ve smyslu Studijního a zkušebního řádu ČZU v Praze čl. 16 určuje tuto bakalářskou práci.

Název tématu:

Software pro e-learning

#### Struktura bakalářské práce:

- 1. Úvod
- 2. Cíl práce a metodika
- 3. Literární rešerše
- 4. Analýza procesů řízení výuky
- 5. Implementace vybraných funkcí v prostředí Moodle
- 6. Závěr
- 7. Seznam literatury
- 8. Přílohy

Rozsah původní zprávy: 30 - 40 stran

Seznam odborné literatury:

[1] Jason Cole: Using Moodle - Teaching with the Popular Open Source Course Management System. O'Reilly Community Press, listopad 2007 [2] Květoň K., Základy e-learningu 2003, Vydavatelství ČVUT, Praha 2004 [3] Kolektiv: Moodle docs 2008 [online] http://docs.moodle.org

Vedoucí bakalářské práce: doc. Ing. Vojtěch Merunka, Ph.D.

Termín odevzdání bakalářské práce: duben 2010

Vedoucí katedry

SKÁ UNIV ekonomick

Děkan

V Praze dne: 19.11.2008

Evidováno děkanátem PEF pod č.j.: KII-062-09B

## Čestné prohlášení

Prohlašuji, že svou bakalářskou práci "Software pro e-learning" jsem vypracoval samostatně pod vedením vedoucího bakalářské práce a s použitím odborné literatury a dalších informačních zdrojů, které jsou citovány v práci a uvedeny v seznamu literatury na konci práce. Jako autor uvedené bakalářské práce dále prohlašuji, že jsem v souvislosti s jejím vytvořením neporušil autorská práva třetích osob.

V Praze dne  $29.3.2011$ 

Poděkování

Rád bych touto cestou poděkoval Doc. Ing. Vojtěchu Merunkovi, Ph.D. za cenné rady, nesmírnou trpělivost a za odborné vedení při vypracování mé bakalářské práce.

# **Software pro e-learning**

**----------------------------------------------------------------------** 

# Software for e-learning

#### **Souhrn**

Bakalářská práce se zabývá podstatou e-learningu a tvorbou e-lernigového testu. Elearning chápeme jako multimediální podporu vzdělávacího procesu s použitím moderních informačních a komunikačních technologií, které je zpravidla realizováno prostřednictvím počítačových sítí. Jeho základním úkolem je v čase a prostoru svobodný a neomezený přístup ke vzdělávání. Cílem mé bakalářské práce je charakteristika podstaty e-learningu a potlačení představi o e-learnigu jako elektronické nástěnce. Ukázat možnosti jaké elearning poskytuje a vysvětlit pojmy s ním spojené. Násleně popsat systém pro řízení výuky Moodle používaný v univerzitním prostředí ČZU. Konečným cílem je vytvoření cvičného přijímacího testu z Anglického jazyka a poté tento test importovat do systému Moodle.

#### **Summary**

My Bachelor work occupy by essence of e-learning and describes the E-learning test creation. E-learning is understood as support for multimedia learning process using modern information and communication technology, which is usually implemented through computer networks. It's primary task is unlimited free access to education in time and space. The aim of my work is characteristic of the essence of e-learning and suppression of the concept of e-learning as an electronic bulletin board. Show options which e-learning provides and explain the concepts associated with it. Then describe the learning management system Moodle which is used in the university environment. The ultimate goal is to create a training entrance test of English language and then import the test into Moodle.

**Klíčová slova:** E-learning, Blended learning, SCORM, Moodle, eXe

**Keywords**: E-learning, Blended learning, SCORM, Moodle, eXe

# Obsah

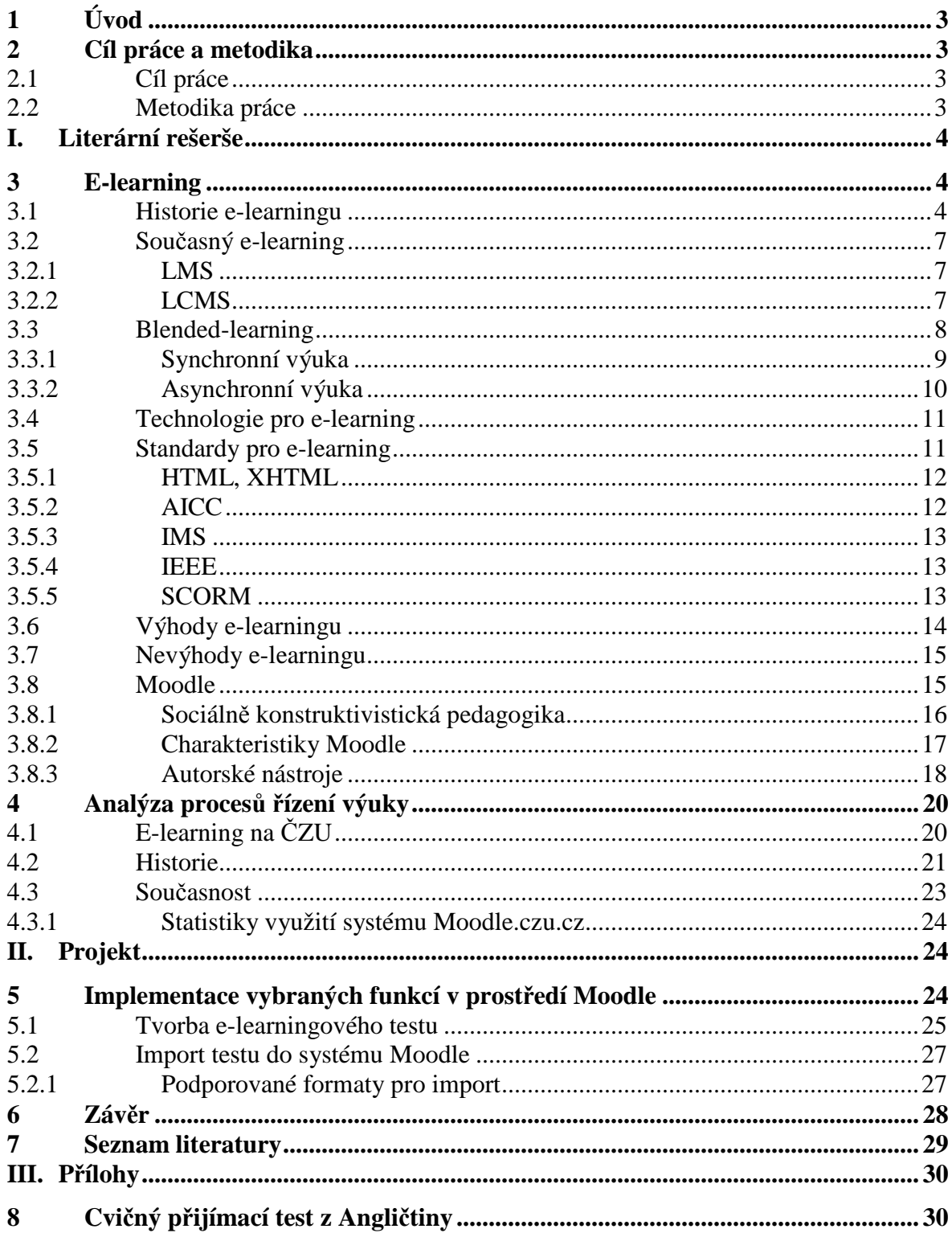

# **1 Úvod**

V dnešní uspěchané a přetechnizované době, kdy se na nás valý nejrůznější informace ze všech stran, je těžké vybrat právě ty, které jsou pro nás důležité a přináší nám určitou míru obohacení. Velice užitečným se v této situaci ukazuje e-learning.

*"Skutečná síla e-learningu není v poskytování informací kdykoliv, odkudkoliv a komukoliv, ale v jeho možnostech poskytovat správné informace správným lidem ve správném čase a na správném místě"* (Bejček, 2005).

# **2 Cíl práce a metodika**

# **2.1 Cíl práce**

Cílem mé bakalářské práce je charakteristika podstaty e-learningu a potlačení představi o e-learnigu jako elektronické nástěnce. Ukázat možnosti jaké e-learning poskytuje a vysvětlit pojmy s ním spojené. Násleně popsat systém pro řízení výuky Moodle používaný v univerzitním prostředí ČZU. Konečným cílem je vytvoření cvičného přijímacího testu z Anglického jazyka a poté tento test importovat do systému Moodle.

## **2.2 Metodika práce**

Ke splnění mého cíle shromáždím co nejvíce užitečních informací ze všech dostupných zdrojů. Po jejich následném prostudování sepíši obraz minulého i momentálního stavu e-learningu. Zaměřím se na software pro e-learning, zejména na systém Moodle. Popíši e-learning na ČZU a vytvořím cvičný test z Anglického jazyka pomocí autorského nástroje eXe. Test by měl být pouze čvičný a k dispozici pro případné zájemce o studium na ČZU v bakalářském oboru. Následně tento test importuji do LMS Moodle.

# **I. Literární rešerše**

# **3 E-learning**

Existuje mnoho pohledů na slovo e-learning, je to dynamicky se rozvíjející systém nabízející stále nové možnosti. Je možno nalézt celou řadu definic a proto je třeba si ujasnit, co vlastně e-learning je.

 Vybral jsem tuto obecnou definici: *"E-learning chápeme jako multimediální podporu vzdělávacího procesu s použitím moderních informačních a komunikačních technologií, které je zpravidla realizováno prostřednictvím počítačových sítí. Jeho základním úkolem je v čase a prostoru svobodný a neomezený přístup ke vzdělávání"*  (Kopecký, 2006).

Nejdůležitější z mnoha definic je to, že představuje nový typ výuky. Z určitého pohledu nahrazuje přítomnost pedagoga a jeho komunikaci tváří v tvář. V mnoha případech se takováto forma výuky využívá pro distanční vzdělávání, ale není to pravidlem. Může take sloužit ke zkvalitnení prezenční formy studia ve spolupráci s pedagogem je tak zkvalitněn individuální přístup k většímu počtu studentů najednou.

Slovo e-learning se často zaměňuje s pojmem "on-line výuka". Vysvětleme si tedy rozdíl mezi těmito dvěma výrazy. On-line výuka předpokládá on-line spojení mezi pedagogem a studentem. Učitel tedy musí být přítomen a může komunikovat se studentem, odpovídat na jeho dotazy, radit studentovi, pokládat mu otázky, zkoušet ho. Učitel sice může být vzdálen od studenta několik desítek kilometrů, ale musí být fyzicky přítomen u počítače a interaktivně pracovat se studentem. Pojem "e-learning" ovšem zahrnuje širší oblast, i off-line způsob výuky. V tomto případě už nemusí existovat přímé spojení mezi vyučujícím a studentem. Často je e-learning označován jako veškerá elektronická výuka (Stříteská, 2003).

## **3.1 Historie e-learningu**

V druhé polovině šedesátých let se začalo experimentovat se stroji na učení. Začalo se jim říkat vyučovací automaty. I u nás byl jeden vyvinut. Jmenoval se Unitutor. Vykládaná látka byla v Unitutoru rozdělena na jednotlivé stránky, na konci stránky se nacházela kontrolní otázka s výběrem z několika možných odpovědí. Podle provedené volby bylo možné program dále větvit a pokračovat v libovolně další stránce. Informace o správném či chybném řešení představovala okamžitou zpětnou vazbu. Vyučovací automaty však byly příliš složité a ne příliš účinné. Proto se příliš neujaly.

 V první polovině osmdesátých let se začínají rozšiřovat osmibitové mikropočítače. S tím souvisí "elektronizace" školství. Tato vlna, jejímž cílem bylo poskytnout dětem počítačovou gramotnost, k nám přišla počátkem roku 1985. Začalo se s výrobou speciálních školních mikropočítačů IQ 151. I přes značné nedostatky, byl o ně mezi učiteli poměrně velký zájem.

 V druhé polovině osmdesátých let se objevují první šestnáctibitové počítače, trh ovládají osobní počítače PC. Zároveň s tím můžeme sledovat obrovský rozmach kancelářských aplikací. Počítače se konečně začínají objevovat i v domácnostech. Ve školství dochází v souladu s celosvětovým vývojem kybernetiky a umělé inteligence k pokusu o zdokonalení vyučovacích automatů. Počítač se začíná používat jako učící a zkoušející stroj. Za pomoci počítače se začínají prověřovat teorie, které tvrdí, že počítač by měl učitele částečně nahradit.

 Ve světě několik (převážně univerzitních) vědeckých týmů začíná vyvíjet inteligentní výukové systémy (Intelligent Tutoring Systems). Cílem těchto výukových systémů bylo vytvářet aplikace s dlouhodobou kontrolou nad výukovým procesem. Systémy v sobě vhodně spojovaly výklad učiva, procvičování probrané látky a testy. Dokázaly využívat grafiku, animace, zvuk a byly schopny v sobě integrovat i zcela nezávislé programy. Tempo i obsah výuky byl individualizován. Dosažené výsledky studujícího se ukládaly a vyhodnocovaly. Tím se automaticky rozhodovalo o dalším postupu. Role učitele se omezila na kontrolu a obsluhu.

 Teprve s tímto příchodem osobních počítačů došlo ke značnému rozvoji programů navazujících na Unitutor. Zpočátku to byly jednoduché testy s výběrovou odpovědí. Za každou otázku se přidělovaly body, jejich součet sloužil k závěrečnému zhodnocení. Výsledky se archivovaly pro potřeby učitele. Využití počítače pouze ke zkoušení samozřejmě nevyhovovalo a stalo se předmětem kritiky. Princip programového učení ve výukových aplikacích tak začal být doplňován o prvky umělé inteligence. K testu se přidával výklad látky a procvičování. Z těchto prvků byly sestavovány jednotlivé lekce a z nich pak celé kurzy. Postup studentů byl individualizován a řídil se jejich výsledky. To ale znamenalo, že počítač musel předvídat všechny možné reakce studenta a situace, do kterých se mohl studující během práce dostat. Princip umělé inteligence u výukových programů spočívá ve vytvoření určitého modelu umělého studenta, na kterém je funkce programu založena.

 Na začátku devadesátých let se objevuje e-mail jako velice rychlý a perspektivní prostředek komunikace na dálku. Byl to převratný krok. Najednou se dá písemná komunikace takřka libovolné délky uskutečňovat téměř kdykoliv. Zároveň s e-mailem se velmi rychle začal rozšiřovat celosvětový web. Dalšími důležitými pokroky na poli technologie byly CD ROMy, díky nimž bylo možné ukládat velké objemy dat na relativně malé a zároveň přenositelné disky. Telefonní konference, hlasová pošta a družicové spojení změnily tradiční způsoby komunikace.

 Mezi prvními to byly vysoké školy, kdo začal objevovat výhody těchto nových technologií. Do poloviny devadesátých let se staly vysokoškolské e-mailové systémy běžnou normou po celých Spojených státech. Fakulty i jednotliví studenti začali používat web jako zdroj informací a zábavy. Především mladší studenti vytvářeli diskusní skupiny a on-line místnosti pro chat, kde mohli komunikovat v reálném čase o všem od módy přes politiku po hledání nových přátel.

 Vývoj na univerzitách pokračoval rychle kupředu. Sylaby, knihovní zdroje, obsahy přednášek začaly být přemísťovány z klasických učeben na multimediální zdroje a na místní sítě. Soukromé společnosti začaly hledat možnosti potencionálního e-learningu. Na www vznikly virtuální univerzity, které nabízely všechny své kurzy a získání certifikátů přes internet. Koncem devadesátých let již e-learningové nástroje umožňovaly zkoušení online v reálném čase, hry v reálném čase, pomocí nástrojů bylo možné okamžitě určit slabosti a silné stránky jednotlivých studentů. Student tak mohl získat vysokoškolský titul, aniž by byl někdy fyzicky přítomen ve třídě. Plně zaměstnaní dospělí mohli studovat na vysoké škole svým vlastním tempem bez toho, aby museli řešit problémy spojené se svou fyzickou přítomností ve škole (Stříteská, 2006).

## **3.2 Současný e-learning**

Současný e-learning využívá následující systémy pro tvorbu a správu e-learningového kurzu.

## **3.2.1 LMS**

Termín **LMS** (Learning Management System) je poměrně známý a často se v souvislosti s e-learningem nahrazuje pouhým termínem "řídicí systém". Základní podstatou LMS je organizovat a řídit výuku a kompetence. Konkrétní LMS dodávané různými výrobci se mohou velmi lišit v poskytované funkcionalitě, nalezneme zde vše od jednoduchých spouštěčů elektronických kurzů až po komplexní systémy zabezpečující celý proces výuky (Pejša, 2006).

#### **Požadavky na LMS:**

- řízení a evidenci všech typů výuky od elektronických asynchronních kurzů, přes virtuální učebny až po klasickou výuku v učebnách)
- obsahuje centrální katalog všech vzdělávacích akcí registrační procesy (jak se hlásit na výuku)
- **In** evidování dosažených individuelních výsledků
- **In** sledování aktivit jednotlivých uživatelů od souhrnů po detaily, reportování všech typů výukových aktivit společně i jednotlivě
- **In** sadu synchronních a asynchronních komunikačních kanálu mezi studenty, lektory a manažery vzdělávání, prostředky pro zachytávání, výměnu a sdílení informací a znalostí

## **3.2.2 LCMS**

S procesem tvorby obsahu se spojuje termín **LCMS** (Learning Content Management System). Termínem LCMS lze označit jakýkoliv nástroj či systém, který slouží k tvorbě či sestavování výukového obsahu, a řada výrobců to tak i dělá. Zjednodušeně lze říci, že LCMS se zaměřuje na tvorbu, znovu používání, dodávání, řízení a vylepšování obsahu (Pejša, 2006). LMS a LCMS jsou do jisté míry nezávislé systémy. Jejich spojnicí je v dnešní době norma SCORM.

#### **Přehled některých LMS aplikací dostupných na českém trhu:**

- iTutor/Tutor 2000 (Kontis)
- **The EDoceo (Trast solutions s.r.o.)**
- **Th** EDEN (Rentel a.s.)
- **To** LMS Unifor (Net-University s.r.o.)
- **M** Moodle (Open Source)
- Ramses Akademie (CCA Group a.s.)
- **Microsoft ClassServer**
- **Microsoft SharePoint Learning Kit**
- **Th** Lectora (Trivantis s.r.o.)
- **Th** Oracle iLearning (ORACLE CR)
- **Th** Lotus LearningSpace (IBM ČR)
- **Th** HP OpenMind (HP ČR)

## **3.3 Blended-learning**

Smíšená (hybridní) výuka v sobě spojuje prvky tradičního vyučování tváří v tvář a výuky prostřednictvím informačních a komunikačních technologií. E-learning nabízí bohatou škálu různých možností a kombinací metod výuky. Zvolením více možností však ještě nezajišťuje úspěch. Abychom dosáhli požadovaného efektu, musíme promyšleně volit, koordinovat a implementovat jednotlivé metody dodávání výuky. Blended learning dosahuje požadovaného výsledku kombinací správných elementů ve správný čas (Kopecký, 2006).

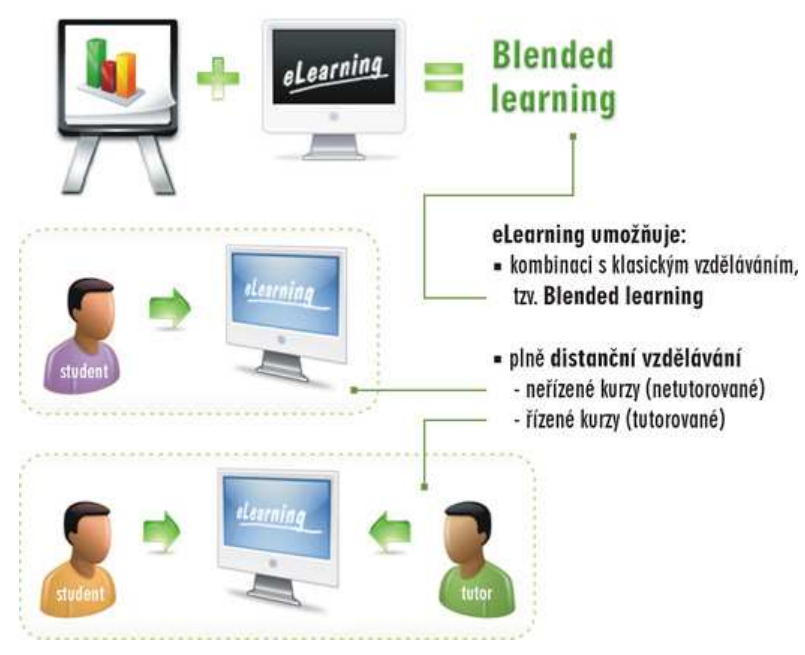

**Obr. 1** Schéma Blended learningu

## **3.3.1 Synchronní výuka**

Při synchronní výuce dochází ke komunikaci mezi pedagogem a studenty v reálném čase. Jedná se o jejich vzájemnou interakci buď přímo v učebně, nebo za pomoci synchronních technologií (virtuální třída).

### **Výhody synchronní výuky:**

- **In** Umožňuje v reálném čase aplikaci vědomostí vztahujících se ke komplexním tématům (lektor může podle potřeby doplnit či rozšířit výklad tak aby byl pochopen i v širších souvislostech)
- **In** Umožňuje v reálném čase vzájemné interakce studentů i lektorů
- Rychleji se vyrábí a většinou bývá levnější na výrobu než asynchronní výuka
- **Th** Jednoduše se modifikuje
- **In** Lektor/přednášející může improvizovat
- Výuka vedená lektorem je všem důvěrně známa (navazuje na klasické školní učení, vztah žák x učitel)

### **Nevýhody synchronní výuky:**

**To** Vyžaduje koordinaci časových plánů a prostor.

- **In** Bývá sice levnější na výrobu, ale může přinášet nezanedbatelné náklady při aplikaci (cestovní náklady, pronájmy prostor)
- **Th** Těžko se uchovává a standardizuje
- **In** Studenti nemohou studovat svým vlastním tempem (výuka je tak rychlá jak je rychlý nejslabší člen skupiny)
- Nepodporuje individuální zkoumání, vyhledávání informací a souvislostí, může být omezena jen na pasivní předávání informací
- Může odradit studenty, kterým nevyhovuje skupinová výuka (setkávání a vystupování tváří v tvář)

### **3.3.2 Asynchronní výuka**

Při asynchronní výuce záleží na potřebách jednotlivých studentů, mohou přistupovat k informacím v různém čase, avšak není možná přímá interakce v reálném čase. Jedná se o studijní materiáli jako jsou tištěné manuály, knihy, audio/video nebo elektronické výukové kurzy (Kopecký, 2006).

#### **Výhody asynchronní výuky:**

- **In** Ideální pro jednoduchá fakta a koncepty
- Není závislá na časových plánech studentů (studium v libovolném čase a místě)
- **To** Jednoduše se distribuuje
- **D** Dobře se spravuje a standardizuje (obsah je spravován na jednom umístění)
- **Th** Standardizace a nestrannost je ideální pro certifikace
- **In** Studenti získávají znalosti vlastním tempem, v případě elektronických hypertextových kurzů si sami volí způsob průchodu látkou (co budou studovat dříve, co vynechají)

#### **Nevýhody asynchronní výuky:**

- Není ideální na výuku, jak aplikovat vědomosti v komplexních situacích (většinou je omezeno jen na jeden problém, specifický okruh)
- **In** Drahá a časově náročná výroba kurzů
- **Th** Limitované okamžité interakce s lektorem či ostatními studenty
- **M**éně flexibilní než synchronní výuka
- Někteří studenti nemají zkušenosti s tímto typem výuky

## **3.4 Technologie pro e-learning**

Technologie, užívané pro distribuci vzdělávacího obsahu v e-learningu, lze rozdělit do čtyř základních kategorií podle druhu média, které informace přenáší: tisk, audiotechnologie, videotechnologie, počítačové technologie.

Každá z těchto kategorií se dále dělí, některé technologie dokonce uvedené kategorie přesahují (viz Tabulka 1). Například audio a videokonference se mohou uskutečnit za použití počítače a internetu (Květoň, 2003).

| Technologie               | Druh média             | Výhody                   | Nevýhody                         |
|---------------------------|------------------------|--------------------------|----------------------------------|
| <b>Tisk</b>               | Tisk                   | Levný materiál           | Neinteraktivní                   |
|                           |                        | Přenositelnost           | Omezené zapojení smyslů          |
|                           |                        | Pohodlné studium         | Vyžaduje čtenářské schopnosti    |
|                           |                        | Široce dostupné          | Těžko se aktualizuje             |
| Hlasová pošta             | Audiotechnologie       | Snadné užití             | Omezená délka záznamu            |
|                           |                        | Možná interaktivita      | Bez vizuálních prvků             |
| Audio kazeta              | Audiotechnologie       | Levná a dostupná         | Neinteraktivní                   |
|                           |                        | Snadno se kopíruje       | Bez vizuálních prvků             |
| Audio konference          | Audiotechnologie       | Levná                    | Neinteraktivní                   |
|                           | Počítačové technologie | Snadno se realizuje      | Bez vizuálních prvků             |
|                           |                        |                          | Vyžaduje hardware                |
| Videokazeta               | Audiotechnologie       | Levná                    | Složité nahrávání                |
|                           | Videotechnologie       | Snadno dostupná          | Neinteraktivní                   |
|                           |                        | Snadno se kopíruje       | Vyžaduje hardware                |
|                           |                        | Audio a vizuální prvky   | Těžko se aktualizuje             |
| Satelitní videokonference | Audiotechnologie       | Realistická              | Drahý hardware                   |
|                           | Videotechnologie       | Může být interaktivní    | Vyžaduje časový rozvrh           |
|                           | Počítačové technologie |                          | Obvykle jen jednosměrné vysílání |
| Videokonference přenášená | Audiotechnologie       | Realistická              | Vyžaduje časový rozsah           |
| mikrovlnami               | Videotechnologie       | Může být interaktivní    | Limitovaný obsah                 |
|                           | Počítačové technologie | Relativně levná          | Přenos jen v přímé viditelnosti  |
| <b>Televize</b>           | Audiotechnologie       | Snadno použitelná        | Vysoké produkční náklady         |
|                           | Videotechnologie       | Snadno dostupná          | Vyžaduje hardware                |
|                           |                        | Program lze nahrát       | Neinteraktivní                   |
|                           |                        | Audio a vizuální prvky   | Vyžaduje časový rozvrh           |
| E-mail                    | Počítačové technologie | Flexibilní               | Vyžaduje hardware                |
|                           |                        | Interaktivní             | Software se liší                 |
| <b>Online Chat</b>        | Počítačové technologie | Současná interaktivita   | Vyžaduje podobný software        |
|                           |                        | Přímá zpětná vazba       | Vyžaduje časový rozvrh           |
|                           |                        |                          | Vyžaduje hardware                |
| Webové vzdělávání         | Počítačové technologie | Může zahrnout multimedia | Vyžaduje počítač                 |
|                           |                        | Celosvětový přístup      | Software může být drahý          |
|                           |                        | Interaktivní             | Vyžaduje přístup k Internetu     |
|                           |                        | Snadno se aktualizuje    | Občas technické problémy         |

**Tabulka 1** Technologie pro distribuci vzdělávacího obsahu podle druhu média

*Zdroj: KVĚTOŇ, Karel. Základy e-learningu 2003. první. Praha: Vydavatelství ČVUT, 2003.*

# **3.5 Standardy pro e-learning**

Standardy jsou sadou pravidel nebo procedur odsouhlasených a schválených standardizační organizací. V rámci e-learning aktivit tato pravidla napomáhají především v oblasti tvorby kurzů a v oblasti nastavení komunikace mezi kurzy a řídicím systémem vzdělávání. Jsou důležitá jak pro poskytovatele řešení a vzdělávání, tak i pro uživatele a zákazníky. Tvůrci kurzů, vývojáři nástrojů, aplikací a řídicích systémů (LMS) se v současné době díky garanci dodržení těchto pravidel mohou bezstarostně věnovat řešení dalších vylepšení systémů, a to v jiných oblastech než je pouhé poskytování vzdělávacích obsahů. Stejně tak mají i zákazníci svoji jistotu zaručené kompatibility zakoupených kurzů pro provozované systémy (eDoceo, 2009).

## **3.5.1 HTML, XHTML**

Z hlediska e-learningu je HTML takzvaným prestandardem. HTML je zkratkou pro Hypertext Markup Language a jde o pokročilý značkovací jazyk pro hypertext. Standard je charakterizován množinou značek a jejich předem definovaných atributů (vlastností). Mezi značky se uzavírají části textu dokumentu, který chceme zveřejnit na síti a určuje se tak význam a funkčnost obsaženého textu.

## **3.5.2 AICC**

AICC (Aviation Industry Computer-Based Training Committee), mezinárodní asociace profesionálních technologicky-založených školení, vyvíjejících tréninkové směrnice pro letecký průmysl. AICC vyvíjí standardy pro Interoperabilitu školení počítačem a počítačem řízené školení, produktů průmyslových odvětví.

Standard AICC vznikl původně pro letecký průmysl a postupně se rozšířil jako jeden z nejpoužívanějších standardů v e-learning. Dnešní význam je spíše historický. Protože stále existuje velké množství LMS, hotového obsahu i vývojových nástrojů, které standard podporují, je při pořizování LMS či vývojového systému stále vhodné vyžadovat i podporu AICC. Při koupi hotového obsahu se doporučuje vyžadovat SCORM, což přináší významné výhody pro uživatele obsahu (Pejša, 2006).

Podle AICC se obsah dělí na spustitelné jednotky = assignable units, v LMS se též často nazývají lekce. Je to jednotka z hlediska LMS dále nedělitelná. Tyto spustitelné jednotky obsahují většinou ucelený výklad sestávající z řady stránek, kapitol apod. Kromě vlastního obsahu je v nich integrováno ovládání pro navigaci v lekci. Spustitelné jednotky lze skládat do kurzů, kurz lze navíc volitelně členit na bloky, které mohou být zanořené ve více úrovních. Mezi lekcemi a bloky v kurzu lze definovat logické podmínky průchodu na základě výsledků studenta v lekcích. U AICC lze získat certifikaci, že produkt (LMS, obsah) vyhovuje AICC standardu. Certifikační proces je poměrně nákladný a vzhledem k historické povaze standardu ho řada současných výrobců nemá.

## **3.5.3 IMS**

The Instructional Management Systems (IMS) je technická specifikace výměny dat mezi studentem, jeho kurzem a systémem pro řízení výuky. Iniciováno skupinou společností s cílem definování specifikací a přijetí otevřeného standardu pro výuku realizovanou Internetem.

### **3.5.4 IEEE**

Institute of Electrical and Electronics Engineers. Největší profesní a standardizační organizace na světě, založená roku 1884, jejíž aktivity mimo pořádání konferencí a vydávání odborných časopisů zahrnují přípravu a vydávání komunikačních a síťových standardů. Pro počítačové sítě má největší význam standardizační orgán založený v rámci IEEE v únoru roku 1980 (a proto označovaný jako IEEE 802), který je specificky zaměřen na problematiku standardu lokalních sítí. Pro jednotlivé oblasti jsou pak vytvořeny pracovní skupiny.

### **3.5.5 SCORM**

SCORM (The Sharable Courseware Object Reference Model) referenční model sdíleného obsahu. Za vytvoření této normy je odpovědná americká vládní organizace ADL (Advanced Distributed Learning Initiative). Tato norma byla vytvořena za účelem propojení jednotlivých vládních vzdělávacích programů. Výsledkem je velký soubor norem, které detailně popisují jednotlivé části e-learningu. Rozsáhlost této normy je i dána tím, že má v sobě implementovány principy již existujících norem, jako například AICC, IMC, IEEE. Zatím poslední verze tohoto standardu je označována jako SCORM 2004 4<sup>th</sup> Edition.

SCORM se zaměřuje na webová prostředí jako na základní platformu pro distribuci vzdělávacího obsahu. To se děje za předpokladu, že vše, co může být doručeno vzdělávanému prostřednictvím webu, může být snadno použito v dalších vzdělávacích prostředích, která kladou menší požadavky na přístupnost a síťovou podporu. Tato strategie eliminuje většinu vývojářské práce potřebné pro přizpůsobení elektronického obsahu různým technologickým platformám, protože web sám o sobě představuje univerzální médium pro dodávku obsahu.

#### **Základní principy SCORMu:**

- Přístupnost (Accessibility) Schopnost nalézt a zpřístupnit komponenty vzdělávání (vzdělávací objekty, kurzy, moduly apod.) ze vzdálených míst a dodat je na množství dalších lokací (tam, kde je např. internet).
- Přizpůsobivost (Adaptability) Schopnost upravovat komponenty individuálním a organizačním potřebám.
- **In** Dostupnost (Affordability) Schopnost zvyšovat efektivitu a produktivitu vzdělávání snížením času a výdajů spojených s dodávkou vzdělávacích obsahů (cenově dostupné vzdělávání).
- **Tr** Trvalost (Durability) Schopnost snášet technologický rozvoj a změny bez nutnosti drahého redesignu, rekonfigurace nebo opětovného programování.
- Interoperabilita (Interoperalibity) Schopnost přebírat vzdělávací komponenty vyvinuté v různých oblastech a používat je opětovně i na jiných platformách (například interoperabilita mezi různými LMS či WBT)
- **In** Znovupoužitelnost (Reusability) Flexibilita pro začleňování vzdělávacích komponentů v jiných aplikacích a kontextech. SCORM je objektovým standardem, SCORM objektů lze využívat v různých uživatelských prostředích bez ztráty specifických vlastností.

## **3.6 Výhody e-learningu**

- Adresnost výběr přesně toho, co se potřebuji naučit
- **Th** Flexibilita nezávislost na místě a čase
- **D**ostupnost stačí počítač a připojení k síti
- **In** Dynamičnost rychlé publikování informací a jejich úprava
- Strukturovanost možnost individuální volby obtížnosti
- **Testování ověřování nových znalostí podle stejných pravidel**
- Úspora nákladů cestovné, ubytování, pronájmi učeben, znovupoužitelnost

# **3.7 Nevýhody e-learningu**

- Počáteční náklady školení, příprava kurzů a material
- Anonimita chybí osobní kontakt studenta a pedagoga
- **Motivace** dostatečná motivace se sebevzdělávat

Ačkoliv se odborná veřejnost v současném školstvi bez problemu shodne na významu zavádění e-learningu a jeho potřebě zejména v oblasti provozování kombinovaných a distančních forem vzdělávání, ale i pro podporu kvality výuky a naplnění pedagogickodidaktických principů, jsou možnosti aplikace e-learningu stále spíše nevyužité než naopak. Svůj podíl má na tomto stavu zejména naročnost přípravy e-learningové výuky, ale často i nepřílišná koordinovanost zdrojů a potencialu, který je k dispozici. Přesto je e-learning oblastí, která je stále chápána jako jeden z pilířů budouciho moderního školství.

## **3.8 Moodle**

Moodle (Modular Object-Oriented Dynamic Learning Environment) v překladu modulární objektově orientované dynamické prostředí pro výuku. Moodle je softwarový balíček pro tvorbu výukových systémů a elektronických kurzů na internetu. Jedná se o neustále se vyvíjející projekt, navržený na základě *sociálně konstruktivistického přístupu* ke vzdělávání (Mudrák, 2008).

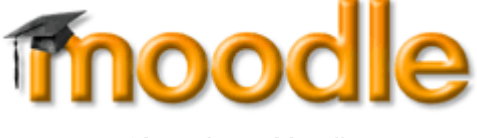

**Obr. 2** Logo Moodle

Moodle je neustále se vyvíjející projekt. Je to tzv. Open source program (software s otevřeným kódem). Takový program je volně šiřitelný, lze jej dále upravovat a doplňovat, pokud se zachová jeho původní obsah a respektují se autorská práva. Moodle je nezávislý

na platformě. Funguje na Unix, Linux, Windows, Mac OS X, Novell Netware a na jakémkoliv dalším operačním systému, který podporuje PHP.

### **3.8.1 Sociálně konstruktivistická pedagogika**

Koncepce a celý vývoj systému Moodle jsou založeny na jistém směru v teorii učení, na způsobu myšlení, který bývá někdy stručně označován jako sociálně konstruktivistická pedagogika. Představuje čtyři základní koncepty, na nichž je tato teorie postavena.

#### **Konstruktivismus**

Tvrdí, že si lidé nově přijaté znalosti aktivně konstruují, vytvářejí při interakci se svým okolím. Úplně všechno, co vidíte, čtete, cítíte, slyšíte a čeho se dotýkáte, je porovnáváno s vašimi dosavadními znalostmi, a pokud je to s vaším mentálním světem kompatibilní, může se to stát novým poznatkem, který si ponesete s sebou. Přijatá znalost se upevňuje, pokud ji úspěšně použijete v prostředí, ve kterém žijete. Nejste pouhá paměťová banka pasivně přijímající informace a znalosti vám nemohou být "předány" pouhým přečtením něčeho nebo nasloucháním někomu. To ovšem neznamená, že se nemůžete nic naučit sledováním přednášky nebo čtením webové stránky. To samozřejmě můžete. Konstruktivismus pouze zdůrazňuje, že při tom probíhá interpretace, nikoliv pouhý přenos informací z jednoho mozku do druhého.

#### **Konstrukcionismus**

Vychází z toho, že učení je efektivní, jestliže při něm pro ostatní něco vytváříme. Může to být cokoliv, od sdělení na internetu nebo mluvené věty až po složitější výtvory. Například internetovou stránku si můžete přečíst několikrát a přesto její obsah zapomenout, ale kdybyste měli myšlenky, které obsahuje, vlastními slovy vysvětlit někomu jinému, nebo připravit a promítnout sadu obrázků, které by tyto pojmy ilustrovaly, můžeme zaručit, že byste získali hlubší porozumění, které by bylo lépe začleněno do vašeho vlastního myšlení. Proto si lidé dělají poznámky během přednášek, i když je třeba nikdy nebudou znovu číst.

#### **Sociální konstruktivismus**

Rozšiřuje výše uvedené myšlenky na sociální skupinu, kde se vytvářejí věci společně a pro všechny, takže vzniká malá kultura společných výtvorů se společnými významy. V případě, že je jedinec do takové skupiny zařazen, bez přestání se učí, jak být její součástí, a to na mnoha rovinách. Příkladem může být elektronický kurz - tady už nejen že "tvar" softwarového nástroje naznačuje něco o tom, jak by online kurzy měly fungovat, ale činnost členů skupiny a texty, které vytvořili, pomáhají utvářet chování každého člena skupiny.

#### **Kolektivní a samostatné chování**

Tento koncept se hlouběji zabývá motivací účastníků diskuse. Za individuální se považuje chování, při kterém se člověk snaží zůstat "objektivní" a "věcný", hájí své vlastní myšlenky a hledá logické mezery v argumentech protivníka. Vztahové chování je empatičtější přístup, který připouští subjektivní postoje, snaží se naslouchat a klást otázky ve snaze porozumět názoru druhého. Cílové chování vzniká tehdy, když člověk vnímá obě tyto možnosti přístupu a je schopen si jednu z nich vybrat jako vhodnou pro danou situaci. Obecně vzato, rozumná míra vztahového chování je při učení ve skupině velmi silným stimulem pro studium (Mudrák, 2008).

Systém Moodle ovšem tento styl chování nevyžaduje, ale právě takovou výuku podporuje nejlépe. V budoucnosti, až se technická infrastruktura systému Moodle stabilizuje, budou další zlepšení v oblasti pedagogiky hlavním směrem dalšího vývoje tohoto systému.

#### **3.8.2 Charakteristiky Moodle**

Systém Moodle představuje efektivní způsob využívání informačních a komunikačních technologií ve vzdělávacím procesu. Z hlediska funkčnosti můžeme Moodle popsat následovně:

- *První funkce* je vlastní prezentace a distribuce studijních materiálů, která má za úkol poskytovat studentům informace potřebné pro studium. Studijní materiály jsou uloženy přímo na serveru nebo je na ně odkazováno, pokud jsou v jiném úložišti.
- **In** *Druhou funkci* zajišťují komunikační nástroje, které slouží k interakci mezi studenty, tutory a pedagogy. Jedná se o diskusní fóra, chat, ankety, poznámky apod.
- **T***f***<sub>n</sub>** *Třetí oblast* můžeme vymezit pro nástroje na administraci kurzů, sledování studentů a jejich výsledků, hodnocení jejich studijních pokroků a testování výsledků výuky.

Všechny výše jmenované funkce nabízí univerzitní Learning Management System (LMS) Moodle, který je dostupný na adrese https://moodle.czu.cz.

Každý kurz v tomto systému je strukturovaným prostředím a sestává z jednotlivých instancí modulů, jako je fórum, studijní materiál, přednáška, test, slovník a další. Velké množství modulů základní instalace LMS spolu s nepřeberným množstvím volně dostupných modulů třetích vývojářských stran umožňují uživatelům jednoduše vytvářet, sestavovat a udržovat obsah výuky (ať již on-line kurzů, nebo i podkladů ke klasické prezenční výuce), včetně vytváření různých forem testů přímo přes jednoduchá webová rozhraní. Jednotlivé výukové kurzy jsou katalogizovány a tříděny do hierarchických kategorií, což případným zájemcům umožní snadnou orientaci a konzistentní přístup k nabídce kurzů, zapisování na kurzy a jejich absolvování (Cole, 2007).

Kurzy mohou být vytvořeny přímo nástroji LMS nebo importovány jako výukové objekty odpovídající dnes běžně dodržovaným standardům SCORM, AICC i méně oficiálním formátům. Systém obsahuje bohaté nástroje pro řízení, sledování a vyhodnocování aktivit vzdělávání.

LMS Moodle lze propojit se stávajícími informačními systémy organizace a to jak formou dávkových aktualizačních skriptů, tak přímou autentizací uživatelů pomocí protokolů nad již existujícími databázemi.

### **3.8.3 Autorské nástroje**

Prostředí LMS Moodle disponuje jednoduchými nástroji pro tvorbu obsahu kurzů. Za zmínku stojí modul Kniha, Přednáška nebo Webové stránka. V případě, že vytváříme kurzy mimo prostředí Moodle tzv. offline, je možné využít některý z následujících programů:

#### **eXe editor**

Editor eXe dokáže obsah exportovat v podobě webových stránek, ve formátu SCORM 1.2 a ve formátu IMS Content Package. Tento projekt je garantován Komisí pro vzdělání na vysokých školách (Tertiary Education Commission) na Novém Zélandu a veden Auckland University of Technology. E-learningový XHTML editor eXe je autorské prostředí pro učitele a akademické pracovníky, které umožňuje jednoduše vytvořit kurz a navrhnout design a strukturu. Hotový kurz je snadno publikovatelný na webu bez nutnosti znát jazyk HTML, XHTML nebo využívat složité aplikace pro tvorbu webových stránek. Formát pro export IMS Content Package a SCORM je podporovaný LMS Moodle.

Vývojáři eXe vytvořili komponenty, které představují výukové prostředky v jednoduché a lehce použitelné formě. Tyto komponenty se nazývají *iDevice* – Instructional Devices (návodné, instrukční zařízení). Výuková jednotka (např. lekce nebo kapitola) má svou logickou strukturu tvořenou mnoha iDevices, jejichž využitím se vytváří výukový obsah. Automatickou pomocí autorovi je u každého iDevice pedagogický tip, který jej naviguje, jak daný nástroj použít a naplnit informacemi. Takové tipy jsou totiž také u každé položky či políčka, z nichž je iDevice složen. S jejich pomocí je účel rychle zřejmý. Editace textu probíhá v interním editoru, který podporuje různé formátování textu, vkládání obrázků, videa a dalších multimediálních prvků. Program eXe se řadí mezi WYSIWYG ("What you see is what you get", česky "co vidíš, to dostaneš". Tato zkratka označuje způsob editace dokumentů v počítači, při kterém je verze zobrazená na obrazovce vzhledově totožná s výslednou verzí dokumentu) editory. Jedná se o freeware a v současné době je software ve verzi 1.04. Více informací na http://exelearning.org

#### **Xerte editor**

Xerte je XML editor, který usnadňuje vytváření interaktivních vzdělávacích kurzů. Tyto kurzy jsou velmi dobře přístupné a přitom respektují normu SCORM. Při vytváření kurzu je kladen důraz především na interativitu a zapojení studujícího do dění v kurzu. Uživatelé tohoto autorského nástroje uplatní základní znalosti technologií Flash a ActionScript nebo Java Script. Jedná se o freeware a v současné době je software ve verzi 1.10

#### **WINK**

Wink je program určený k vytváření návodů a prezentací, původně pro vytváření návodů, jak používat software (například pro MS-Word/Excel atd). Pomocí Winku můžete pořizovat snímky obrazovky, můžete použít obrázky, které už máte připravené, napsat vysvětlivky pro každý krok, vytvořit sekvence s navigací, tlačítky, pauzami, titulky a podobně a tak vytvořit efektivní návody nebo prezentace pro vaše uživatele. Jedná se o freeware a v současné době je software ve verzi 2.0. Více informací na http://www.debugmode.com/wink/

### **Adobe Captivate**

Adobe Captivate automaticky zaznamenává všechny činnosti, které probíhají ve vybraném programu na obrazovce počítače a převádí je do formy instruktážní prezentace nebo interaktivní simulace. Bez jakýchkoliv znalostí programování je možné nahrávku dále upravovat, přidávat k ní například textové popisy, mluvený komentář nebo výukové testy. Captivate nabízí výborné možnosti integrace s jinými aplikacemi - profesionální uživatelé mohou například editovat projekty z Captivate v prostředí programu Adobe Flash. Tvůrci výukových aplikací pak ocení zejména plnou podporu standardů AICC a SCORM pro komunikaci s různými learning management systémy. Captivate je tak ideálním nástrojem například pro tvůrce e-learningových kurzů. Jedná se placený program s licencí pro ČZU.

#### **Adobe Presenter**

Nástroj Adobe Presenter ve spojení s programem Microsoft PowerPoint umožní připravit komentované multimediální kurzy pro samostudium. Software je součástí desktopové videokonference Adobe Connect (dříve Breeze).

# **4 Analýza procesů řízení výuky**

# **4.1 E-learning na ČZU**

Středisko podpory elektronické výuky (SPEV) zajišťuje správu a vývoj LMS Moodle, podporu při zavádění a využívání videokonferenčních systémů ve výuce a týmové spolupráci a také záznam a následnou úpravu přednášek a dalších audiovizuálních nahrávek. Cílem SPEV je zavádění moderních technologií do výukového procesu na ČZU. Základní myšlenkou při využívání technologií, jako jsou videokonference a LMS systémy, je jejich vzájemná integrace do jednoho celku.

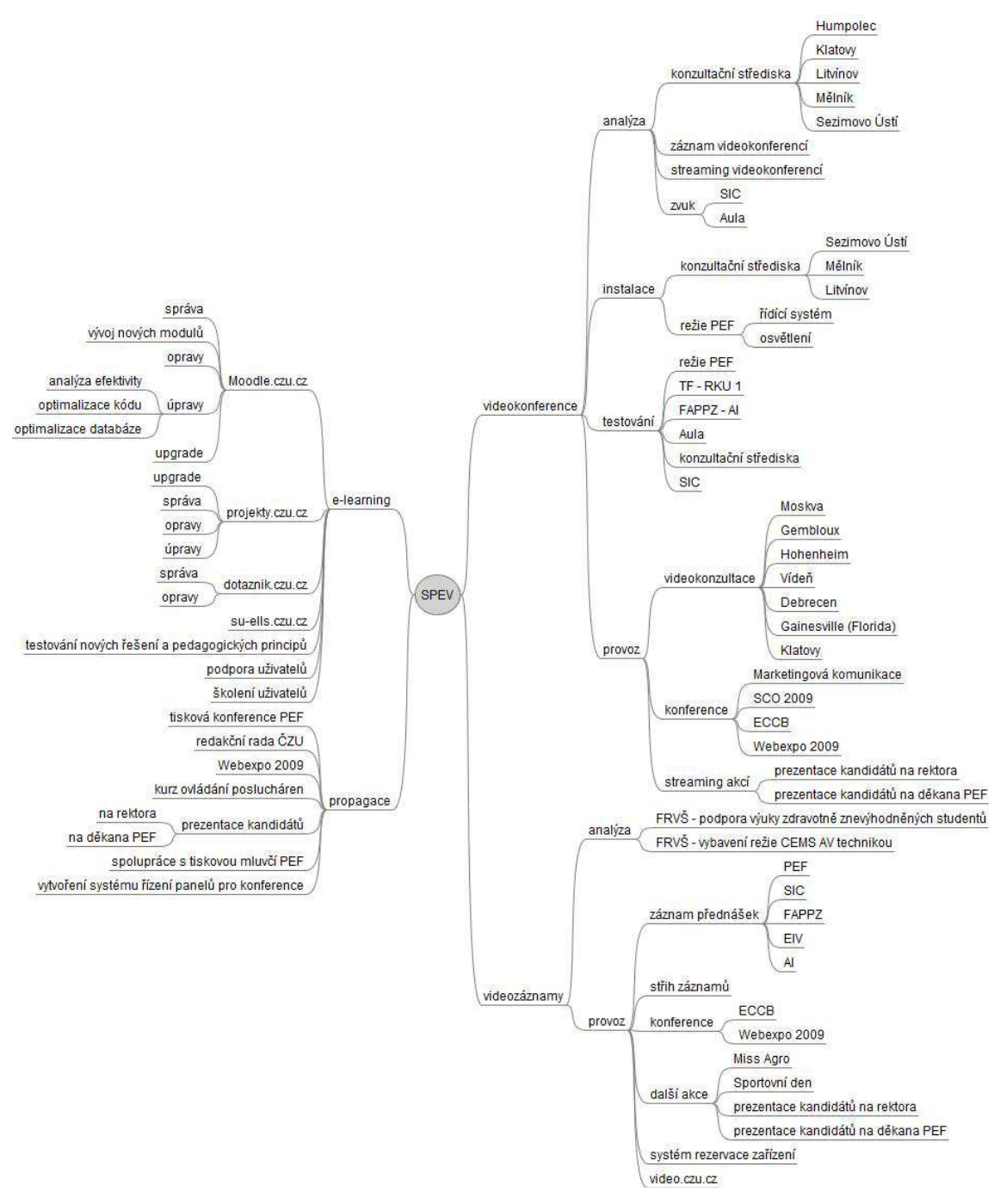

**Obr. 3** Schéma SPEV

## **4.2 Historie**

Na ČZU bylo v minulosti používáno mnoho elektonických pomocníků ve vzdělávání. Někteří pedagogové používali systém pro elektronické publikování SMEP (Systém multimediální elektronické publikace), někteří systém Virtuální vzdělávání. Na České zemědělské univerzitě v Praze byly v roce 2005 zakoupeny licence pro používání LMS

eDoceo firmy Trask Solution. LMS eDoceo byl využit nejen pro e-learning, ale také pro testování znalostí v rámci zkoušky v několika předmětech. Testování pomocí počítače využívají někteří pedagogové na Katedře informačních technologií (KIT) ČZU již dlouho. Původně používaný program přestal vyhovovat, proto byl v akademickém roce 2005/06 pro testování vyzkoušen systém eDoceo. Pro zkoušení byly použity především otázky s možností vybírat jednu nebo více odpovědí z mnoha a doplňovat text do mezer. V letním semestru akademického roku 2005/06, kdy bylo zkoušení v systému eDoceo použito poprvé, bylo vyzkoušeno více než 500 studentů, v zimním semestru 2006/07 přes 1000 studentů.

 Další e-learningové kurzy pro studium v LMS eDoceo byly vytvořeny v rámci projektu Evyna. Tento projekt Evropského sociálního fondu a Hlavního města Prahy, jehož koordinátorem bylo Informační a poradenské centrum ČZU,byl zaměřen na návrat žen s vysokoškolským vzděláním ekonomického směru na trh práce po rodičovské dovolené. Tyto ženy, které dosáhly vysokoškolského vzdělání ekonomického směru, vinou delší absence v pracovním procesu ztratily částečně svoji kvalifikaci. Cílem projektu bylo připravit systém vzdělávacích modulů, pomocí kterých tyto ženy aktualizují svoji odbornost.

 Dalším projektem byl projekt VIS - "Vzdělávání a certifikace lektorů pro práci s výukovými informačními systémy - nové metody učení". Od června 2008 se projekt nachází ve fázi udržitelnosti a je již plně v kompetenci České zemedělské univerzity, bez spolufinancování Evropským sociálním fondem, rozpočtem hlavního města Prahy a státním rozpočtem České republiky. Hlavním cílem projektu bylo naučit univerzitní pedagogy a mladé vědecké pracovníky využívat a rozvíjet e-learningové nástroje při výuce vlastních předmětů z různých oborů. Cílovou skupinou byly kromě pedagogů vysokých škol také odborní pracovníci ve školství a ředitelé a učitelé základních a středních škol.

Dalším LMS, který je používán na Katedře informačních technologií ČZU (KIT) pro výuku, je systém Moodle. V akademickém roce 2006/07 byl LMS Moodle na KIT PEF používán pro zkoušení z několika předmětů a pro podporu výuky v ostatních předmětech KIT. S pilotním provozem systému Moodle verze 1.6.1 se začalo v lednu roku 2007 a o rok později 8. ledna 2008 měl systém již 10 000 uživatelů. Počet založených kurzů dosáhl k tomuto datu čísla 445. V polovině února 2008 se přešlo z pilotního provozu na ostrý a LMS Moodle začal být využívaný téměř všemi fakultami. Jako poslední byly převedeny kurzy Technické fakulty, čímž došlo k dlouho očekávanému sjednocení univerzitního e-learningového prostředí (ČZU, 2008).

## **4.3 Současnost**

Nejpoužívanějším LMS systémem na ČZU je v současné době LMS Moodle, který je dostupný na adrese https://moodle.czu.cz. Jeho návštěvnost neustále roste.

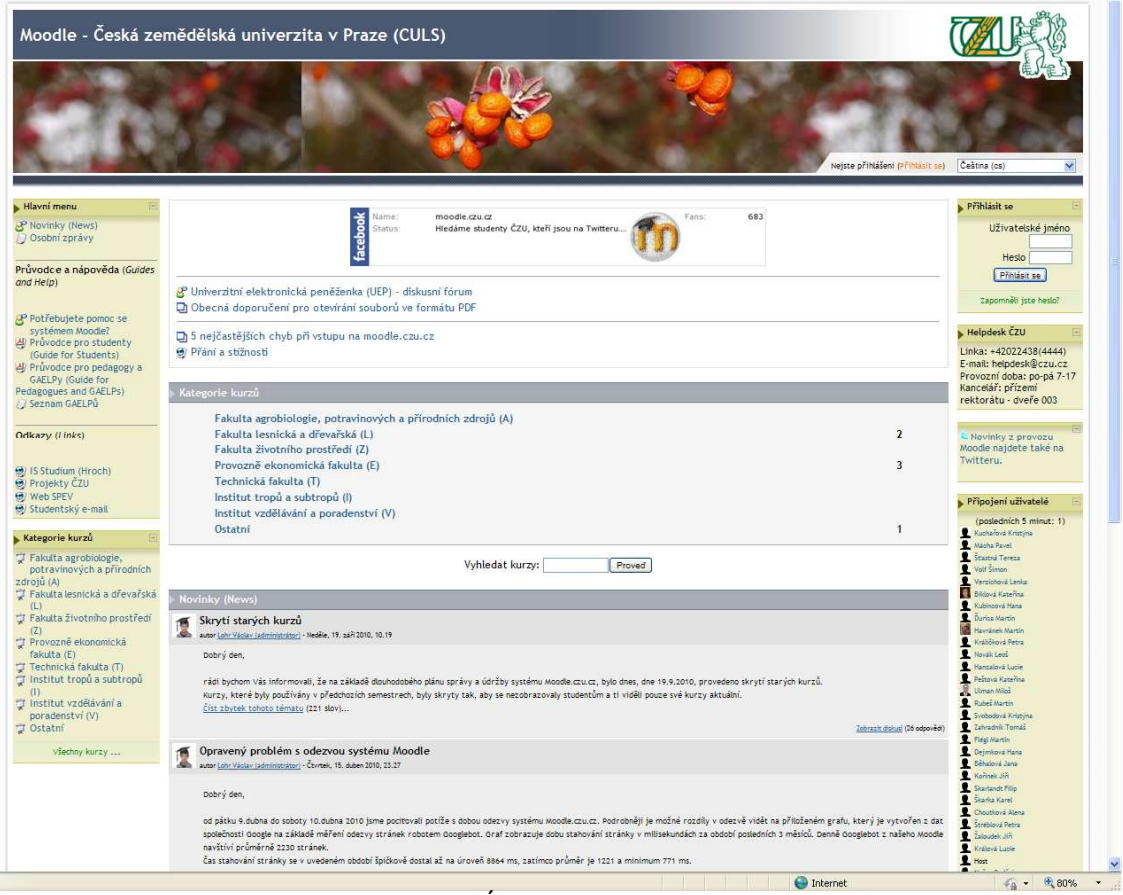

**Obr. 4** Úvodní stránka Moodle

## **4.3.1 Statistiky využití systému Moodle.czu.cz**

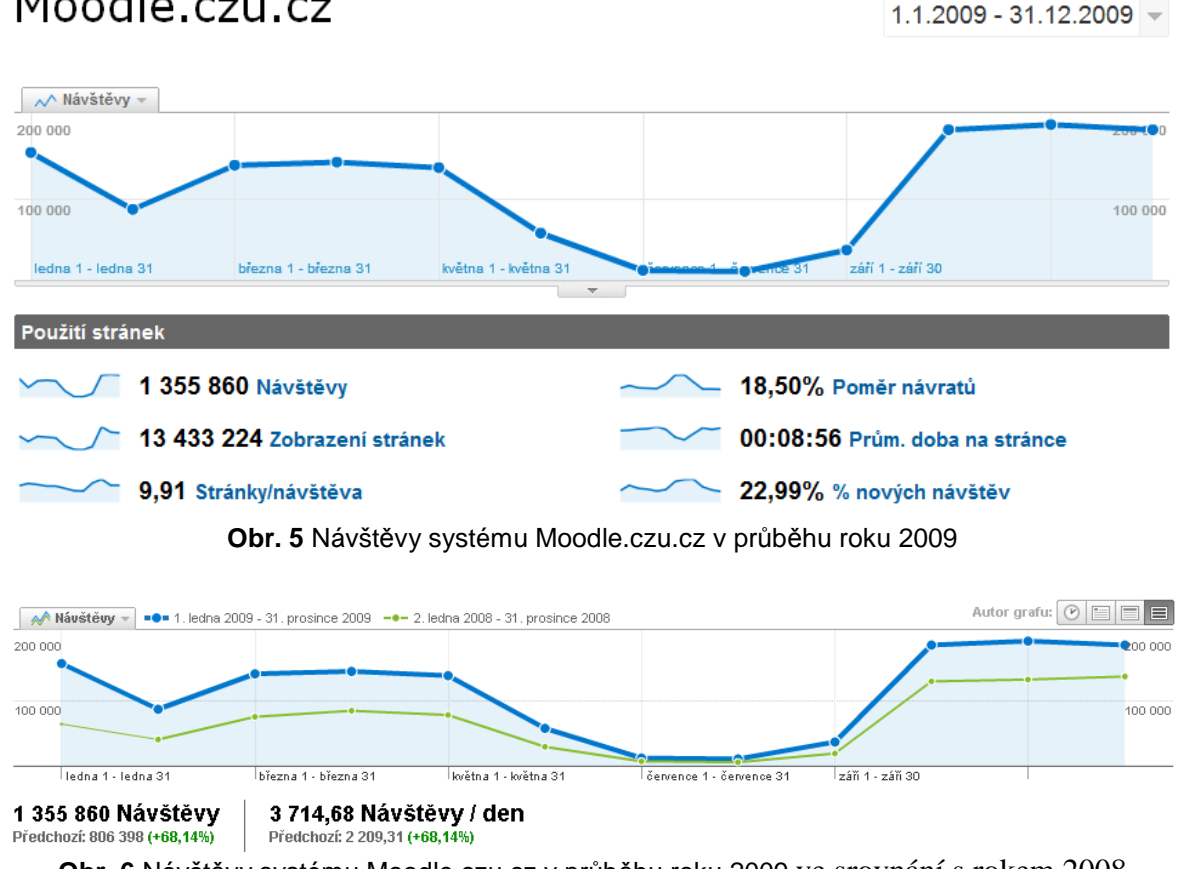

# Moodle.czu.cz

**Obr. 6** Návštěvy systému Moodle.czu.cz v průběhu roku 2009 ve srovnání s rokem 2008

## **Moodle a další Open Source elektronická podpora výuky provozované na ČZU**

- m moodle.czu.cz celouniverzitní e-learningový server
- **In** projekty.czu.cz Moodle server pro externí spolupráci a zároveň studentský server podporující výzkumnou činnost
- m dotaznik.czu.cz dotazníkový systém
- su2009.czu.cz / su-ells.czu.cz Moodle pro podporu Summer university ELLS

# **II. Projekt**

# **5 Implementace vybraných funkcí v prostředí Moodle**

Pro implementaci jsem zvolil funkci e-learningového testu, k vytvoření testu použiji offlinový nástroj eXe a následně vložím vytvořený test do LMS Moodle.

# **5.1 Tvorba e-learningového testu**

Autorský nástroj eXe je volně dostupný na internetu i ve verzi ready to run (bez nutnosti instalace). Je lokalizován do češtiny, což usnadňuje orientaci při tvorbě materialů. Je přehledně rozdělen do tří částí: osnova, seznam předpřipravených iDevices, vlastní pracovní prostor.

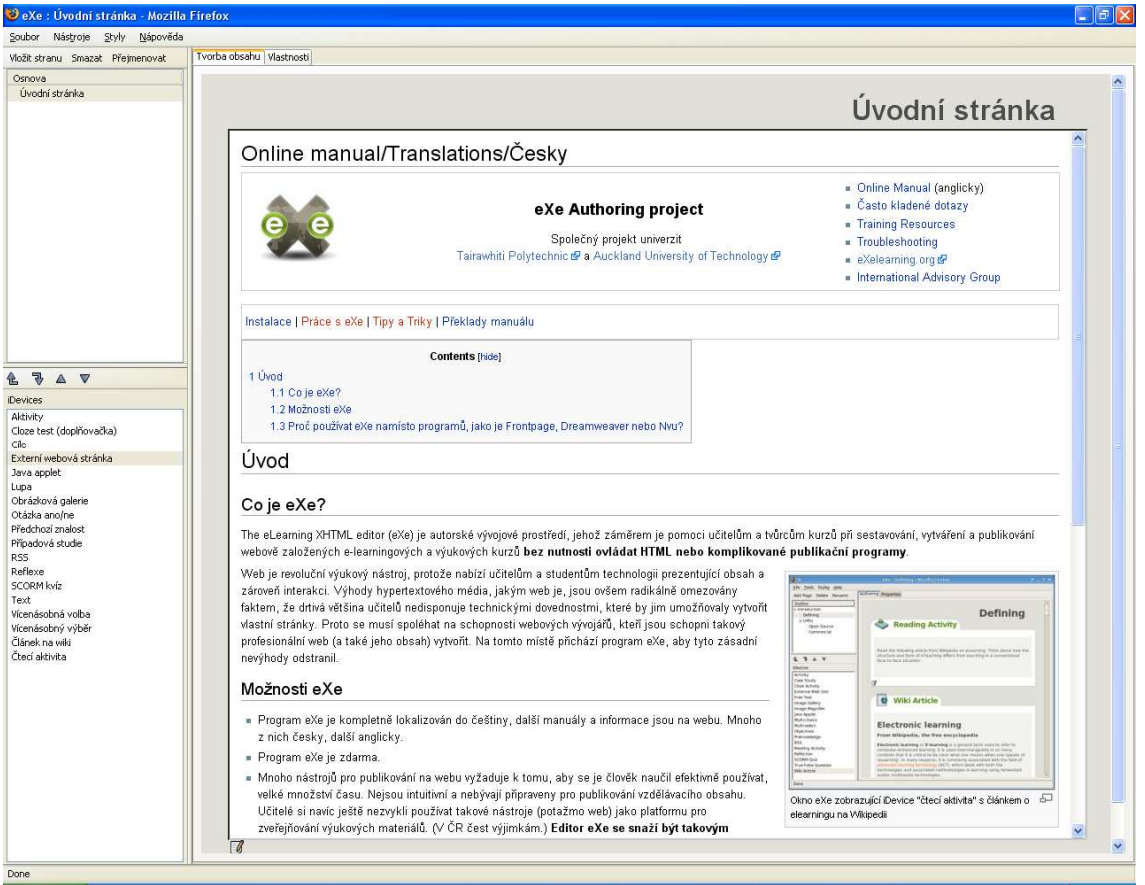

**Obr. 5** Úvodní strana eXe

Pro vytvoření testu máme na výběr z několika typů otázek:

- Cloze test (doplňovačka) souvilý text, ve kterém chybí slova jež musí student doplnit
- Otázka ano/ne jednoznačně formulovaná otázka, na kterou lze odpovědět buď ano nebo ne
- **In** SCORM kvíz lze vytvořit test kompatibilní s různými LMS
- Vícenásobná volba otázka s více odpověďmi, ale pouze jedna je pravdivá
- Vícenásobný výběr vice odpovědí může být pravdivých

Lze vytvořit vlastní pomocí iDevice editoru, který je součástí program eXe.

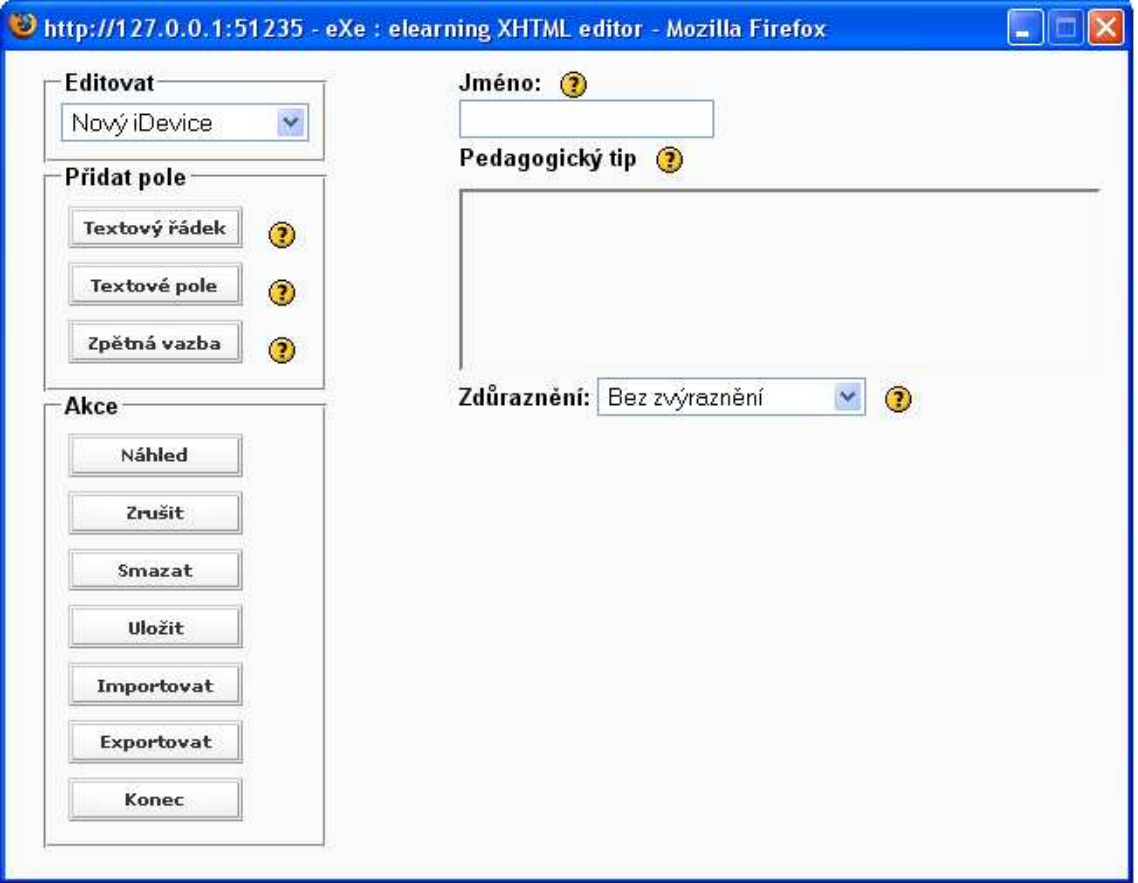

**Obr. 6** Editor iDevice

Nejdříve vybereme vhodný typ otázky, její struktura se objeví v pracovní části (vpravo). Do textových polí lze přímo vkládat zkopírovaný text z různých editorů, což značně usnadňuje práci, ale pokud jsou otázky úplně nové, musíme je vepsat ručně. Text lze libovolně upravovat, velikost, font, atd. Lze vkládat i obrázky v různých formátech (podporuje formát:.jpg,.jpeg,.png,.gif). Po dokončení všech požadovaných úprav, odklikneme zelené tlačítko a stránka se přepne do skutečného zobrazení (WYSIWYG).

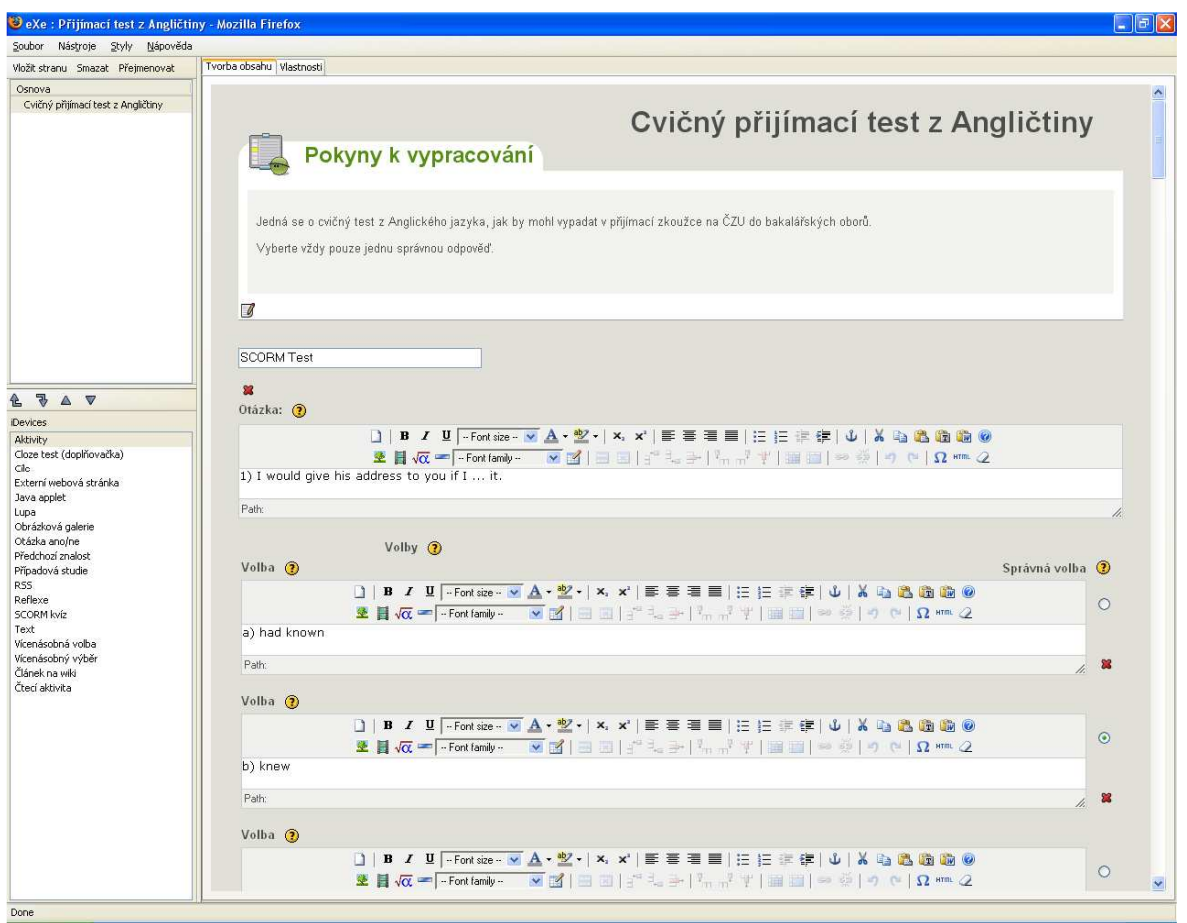

**Obr. 7** Návrh testu

# **5.2 Import testu do systému Moodle**

## **5.2.1 Podporované formaty pro import**

**GIFT** (General Import Format Technology)

- **In** Nejkomplexnější z formatů, které jsou k dispozici pro importování testových úloh z textového souboru
- V rámci jednoho textového souboru lze použít více typů úloh  $\overline{\mathbf{m}}$
- Umožňuje zadávat poznámky k úlohám, jména úloh, komentář k odpovědím a jejich  $\mathbf{m}$ hodnocení v procentech

### **Formát Moodle XML**

- **Th** Specifický formát Moodlu
- **Im** Umožňuje importovat testové úlohy, které byly již dříve exportovány v tomtéž formátu

**In** Umožňuje importovat i obrázkové soubory

#### **Formát Aiken** (textový soubor)

- **In** Umožňuje snadno vytvářet úlohy s výběrem odpovědí
- Každá varianta začíná velkým písmenem, za kterým nýsleduje tečka nebo závorka
- **In** Správná odpověď je uvedena za klýčovým slovem ANSWER

#### **Formát vynechané slovo** (textový soubor)

- Podporuje pouze úlohy s výběrem odpovědí a opovědi s krátkou tvořenou odpovědí
- Chybné varianty odpovědi se uvozují vlnovkou, správná odpověď rovnítkem
- **Th** Obdobou je i formát AON

#### **Doplňovací úlohy** (cloze)

- **Im** Úlohy se skládají z úryvků textu, do kterého jsou vloženy otázky s různými typy odpovědí
- **fo** Číslo za levou složenou závorkou ukazuje počet bodů za otázku

#### **Formát Blackboard**

- **In** Umožňuje importovat úlohy uložené v exportním formátu systému Blackboard
- **Th** Založen na funkcích XML

# **6 Závěr**

E-learning přináší do vzdělávacího procesu novou míru adresnosti, personalizace a spolupráce, která bez této technologie nebyla možná. Technologie jako je blended learning společně s technologií Internetu a intranetu přináší do vzdělávání novou dimenzi. Množtví nových informací se zvyšuje nebývalou rychlostí a na jedince jsou kladeny požadavky, aby si udržel a neustále zlepšoval své znalosti a dovednosti. Učení je těď více než kdy jindy cestou k úspěchu a proto se e-learning dostává stále více do popředí ve vzdělávání hlavě na vysokých školách. Zavádění nových LMS převážně Open source je tedy jasnou volbou. Nejvhodnější variantou se jeví LMS Moodle, který je neustále vyvíjen a doplňován o nové možnosti výuky a případného testování dosažených znalostí. Také na ČZU se tento systém velice dobře uplatnil. Testování je už samozřejmostí, ale interaktivních prezentací a aktivních materiálů je jěště využíváno pomálu. Zřejmě je to způsobeno časovou náročností a nechutí tvořit takto složité aplikace. Já jsem se pokusil usnadnit proces přípravy na přijímací řízení na ČZU z Anglického jazyka tím, že jsem vytvořil cvičný test. Já sám bych býval při přípravě takovouto možnost ocenil a rád bych si otestoval svou připravenost. V současném informačně přehlceném světě nelze jedním člověkem, byť sebezdatnějším, obsáhnout vše, ale týmová spolupráce a ochota "investovat" své znalosti a dovednosti do společné práce mohou překonat mnohé problémy a překážky, které na cestě k využívání moderních technologií ve výuce určitě budou. Ve školství je, a zřejmě ještě nějaký čas bude, pociťován nedostatek financí na rozvoj a podporu učitelů. Na druhé straně však existují fondy a zdroje, které lze pro tuto oblast využít.

# **7 Seznam literatury**

BEJČEK, Vlastimil. *Perspektivy e-learningu* [online], 2005, [cit. 2011-02-28]. Dostupný z WWW: <http://www.roznovskastredni.cz/dwnl/pel2005/07/bejcek.pdf >.

COLE, Jason. *Using Moodle - Teaching with the Popular Open Source Course Management System*. O`Reilly Community Press, listopad 2007

ČZU. *Česká zemědělská univerzita v praze* [online],[cit. 2011-03-22]. Dostupný z WWW: <http://www.oikt.czu.cz/?r=4959>

eDoceo - systém pro řízení elektronického vzdělávání [online]. [cit. 2011-03-10]. Dostupný z WWW: <http://www.edoceo.cz/index.php/e-learning.html>.

KOPECKÝ, Kamil. *E-learning (nejen) pro pedagogy*. Olomouc: Hanex, 2006. ISBN 80- 85783-50-9.

KOPECKÝ, Kamil. *Blended learning,* [online], 2006, [cit. 2011-03-09]. Dostupný z WWW: <http://www.net-university.cz/elearning/14-blended-learning-podruhe-trochabrainstormingu>

KVĚTOŇ, Karel. *Základy e-learningu 2003.* Vydavatelství ČVUT v Praze, leden 2004. Vlastním nákladem autora.

MUDRÁK, David. *Základy Moodle.* [online], 2008, [cit. 2011-03-16]. Dostupný z WWW: <http://docs.moodle.org/cs/Hlavn%C3%AD\_strana>

PEJŠA, Jan. *Standardy e-Learning, LCMS a LMS.* Kontis s.r.o. [online], 2006, [cit.2011- 03-07]. Dostupný z WWW: <http://www.elearn.cz/uvod\_soucasti\_lcms.asp?menu =elearning&submenu=soucasti&pos=5>

STŘÍTESKÁ, Hana. *Historie e-learningu v České republice* [online], 2003, cit.[2011-03- 01]. Dostupný z WWW: <http://www.fi.muni.cz/usr/jkucera/pv109/2003p/ xstrites.htm>.

# **III. Přílohy**

# **8 Cvičný přijímací test z Angličtiny**

## **Pokyny k vypracování:**

Jedná se o cvičný test z Anglického jazyka, jak by mohl vypadat v přijímací zkoužce na ČZU do bakalářských oborů.

Vyberte vždy pouze jednu správnou odpověď.

SCORM Test

1) I would give his address to you if I ... it.

- $\Box$  a) had known
- $\bullet$  b) knew
- c) would have known
- $\Box$  d) would know

2) This time next week they ... for Spain?

 $\Box$  a) shall leave

 $\bullet$  b) will be leaving

- $\Box$  c) leave
- $\Box$  d) left
- 3) Let's have dinner, ... ?
- $\Box$  a) haven't we
- $\Box$  b) don't let's
- $\mathbf{C}$  c) shall we
- $\Box$  d) let's not

4) He didn't want to risk ... wet as he had only one suit.

- $\Box$  a) get
- b) to get

 $\Box$  c) got  $\Box$  d) getting

- 5) Politics ... boring.
- $\Box$  a) are
- $\Box$  b) be
- $\Box$  c) are being

 $\Box$  d) is

6) When I left the party Joe and Ann ... .

- $\bullet$  a) were still arguing
- $\Box$  b) still argued
- $\Box$  c) have still been arguing
- $\Box$  d) were still argued

7) If you haven't got a big plate, two small ... will do.

- $\Box$  a) any
- $\Box$  b) some
- c) ones
- $\Box$  d) others

8) I'd be ashamed ... his money.

- $\Box$  a) taking
- $\Box$  b) take

 $\mathbf{c}$  c) to take

 $\Box$  d) taken

9) The girls ... serve in the shop are the ovner's daughters.

- $\Box$  a) whose
- $\Box$  b) which
- $\Box$  c) whom
- **d**) who
- 10) I urged her ... again.
- $\Box$  a) trying
- **b**) try
- $\Box$  c) tried
- $\bullet$ d) to try

11) Get ... the bus and walk back till you come to the traffic lights.

 $\Box$  a) from

 $\bullet$  b) off

- $\Box$  c) of
- $\Box$  d) away

12) Do come ... instead of standing there on the doorstep in the rain.

 $\Box$  a) into

 $\bullet$  b) in

- $\Box$  c) to
- $\Box$  d) by
- 13) Don't hurry! There's no need ... .
- $\Box$  a) running
- $\Box$  b) run
- $\begin{array}{|c|c|c|}\n\hline\nC&c\end{array}$  to run
- $\Box$  d) you run
- 14) Roland never takes advice, ... ?
- $\Box$  a) doesn't he
- $\bullet$  b) does he
- $\Box$  c) he does
- $\Box$  d) does he not

15) Someone has taken two of my pencils. Two of my pencils ... .

- $\Box$  a) were taken
- $\Box$  b) be taken
- $\Box$  c) are being taken
- $\bullet$  d) have been taken